## **Concordia University Department of Computer Science and Software Engineering**

## **Advanced Programming Practices SOEN 6441 --- Fall 2011**

# **Project Build 3 Grading**

### **1. Incremental Code Build Description**

You must deliver an operational version demonstrating some capacity of your system. This is about demonstrating that the code build is effectively aimed at solving a specific project problem or completely implementing specific system features. The goal of the build must be presented first, then demonstration is made to show that the goal has been met, and also to explain some parts of your code. The code build must not be just a "portion of the final project", but rather be something useful with a purpose on its own.

### **2. Team Identification**

TEAM # :

### **2. Evaluator Identification**

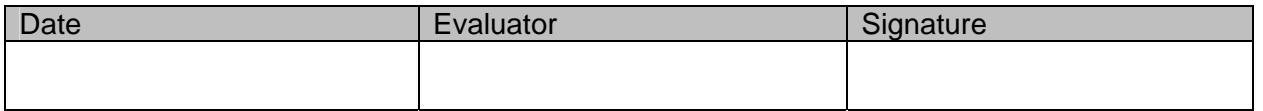

# **3. Grading**

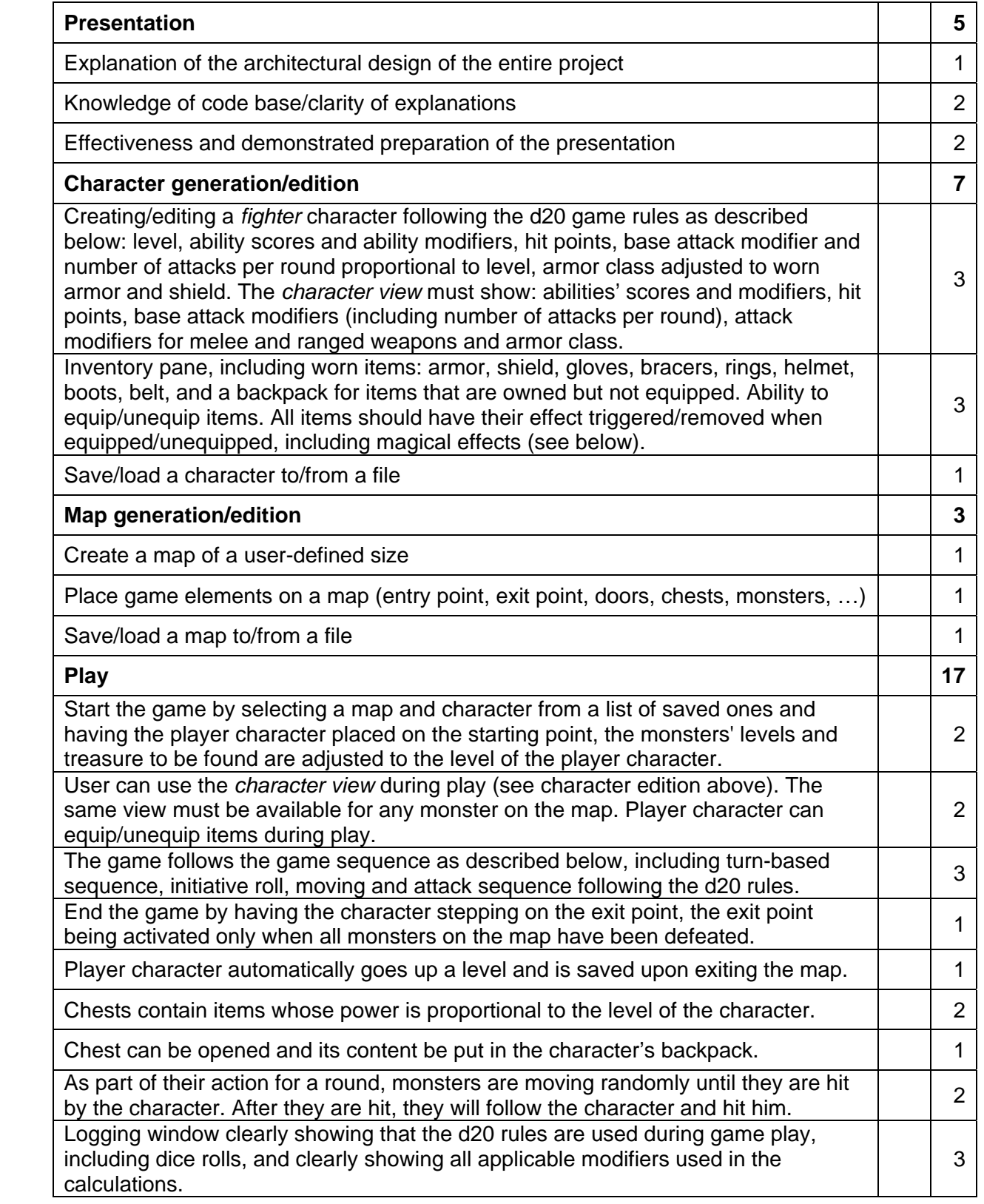

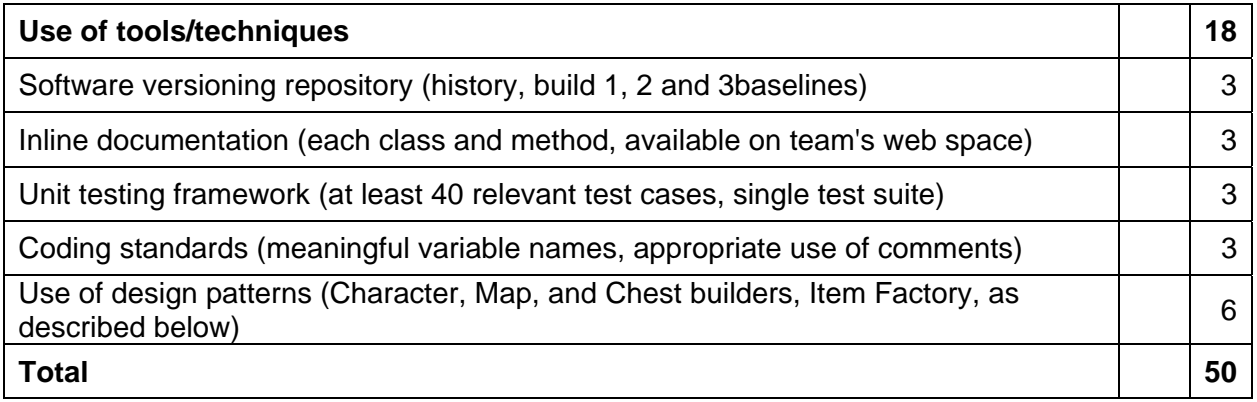

Implement a Builder pattern for the Character class to create characters (player character or enemy character) of various levels (fighter class only), and enabling various types of fighter style to be chosen (see table below).

Ability scores generation method: Any character (and even monsters) has the same 6 ability scores (Strength, Intelligence, Dexterity, Constitution, Wisdom, Charisma). Upon creation of the character, the values associated with each ability score is randomly determined. For the generation of ability scores, for each ability score, roll 4d6 and selects the 3 highest dice values. After all 6 scores have been generated, they are assigned to an ability depending on the type of fighter that this character is: (1) a *"bully"* uses brute strength to destroy his enemies, (2) a *"nimble"* favors dexterity and better armor class to evade blows, (3) a *"tank"* favors survival by more hit points through a high constitution score. Create one Concrete Builder for each of these three types of fighter.

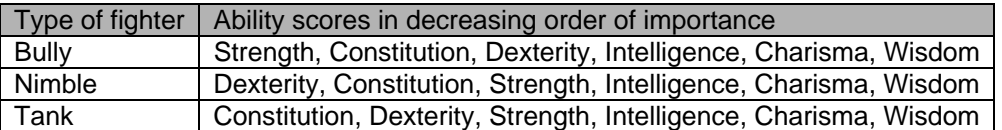

Level-dependent characteristics: As a character goes up levels, the following are increasing: (1) his hit points go up by (1d10+constitution modifier), (2) his base attack bonus goes up by one, and his number of attacks per round increase by one every five levels, according to the following table:

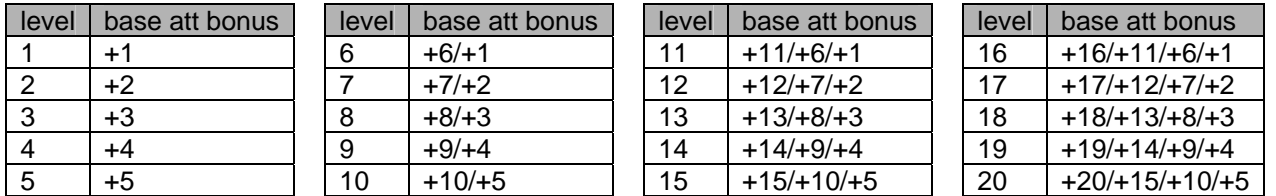

The ability modifiers are calculated from the baseline of a value of 0 for an ability value of [10-11] and decrease by 1 for each ability value of 2 less (i.e. [8-9] is -1, [6-7] is -2, ... , [0-1] is -5). As the minimum ability score is 0, the minimum ability modifier is -5. Similarly, the ability modifier increases by 1 for each ability value of 2 more (i.e. [12-13] is +1, [14-15] is +2, [16-17] is +3, etc). As there is no upper limit to the ability scores values, there is no upper limit to the ability modifiers.

The armor class is calculated according to the dexterity modifier and the armor and shield worn by the character:  $AC = 10 + (dex mod + armor mod + shield mod)$ . The armor modifier depends on the type of armor the character is wearing and ranges from +1 to +8 (see below).

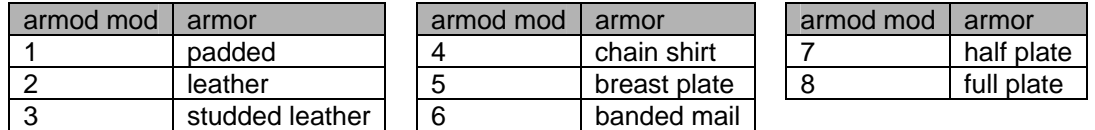

The shield modifier applies if you are wearing a shield and is +1, +2 or +4 depending on the type of shield (see below).

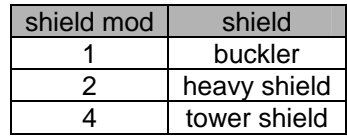

The attack bonus is calculated according to the base attack bonus (see above) and the ability modifier (for melee weapons, use the strength ability modifier; for ranged weapons, use the dexterity ability modifier). The attack bonus is used in the combat sequence to determine if a successful hit is happening.

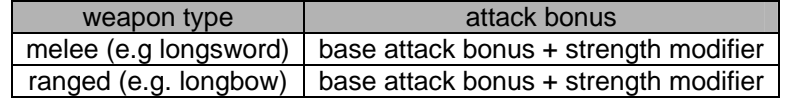

The game sequence is turn-based. Every turn, each participant (player or monster) gets to do an action. At the beginning of every turn, an initiative roll is made by each participant (1d20 + dexterity modifier). The values of each roll determines the order into which each participant will get his turn. Each participant is doing their allowed action each turn, which may involve movement (i.e. moving a maximum of 6 squares) and/or attacking. When an attack is declared on a target, 1d20 is rolled and added with the attack bonus of the attacker. If the result is greater or equal than the armor class of the defender, the attack results in a hit and hit points are deducted from the defender. Both a longsword and longbow will inflict 1d8 hit points of damage. Melee weapons' damage are adjusted with the strength modifier. Ranged weapons' damage inflict only their nominal damage and is not affected by strength nor dexterity. During an attack, the attacker is allowed a number of attacks proportional to its level, as shown on the table above. Melee attacks are allowed only when the attacker and defender are on adjacent cells. Ranged attacks are allowed from non-adjacent cells.

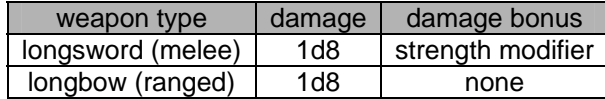

Once a player or monster has reached 0 or less hit points, he is declared dead. Once every participant has done his own action in the turn, a new initiative roll is made and a new turn starts. In order to demonstrate that your combat sequence is implemented properly using the d20 rules, you have to implement a logging window into which the user can clearly follow step-by-step what is happening during the game showing the calculations happening in order to determine successful hits and damage inflicted, showing all dice rolls and all modifiers involved in the calculation.

Implement a Builder pattern for the Map class. Such a builder will take any map previously saved by the Map Generator/Editor and adjust the level of the monsters on this map, as well as (eventually) the value of the items found in the chests on this map.

The playing sequence to be demonstrated in this build is the following: (1) select a map and a player character; (2) as the game starts, the map is to be adjusted automatically to the level of the character entering the map, i.e. the monster on this map should be the same level as the player character, and the treasure to be found is also proportional to the level of the character; (3) upon entering the map, the player character is placed on the entry point; (4) the game follows the turn-based game sequence as described above, including moves and attacks; (5) the player character defeats the monster following the d20 rules; (6) the player character exits the map and automatically goes up a level and is saved automatically.

Implement a Chest Builder that creates a chest that contains various items depending on the level of the character opening the chest. The Chest Builder must use an Item Factory that returns items whose magical effect varies as described below, depending on the kind of item they are.

Chest and items: A chest contains magic items usable by a character. Upon opening the chest, the character can select items in the chest and put them in his own inventory, and eventually equip them to have their magical effect enhance his fighting capacities. Items can be of the following types: helmet, armor, shield, bracers, ring, belt, boots, sword, bow. Only one item of each type can be worn at a time. Each item has a +1 to +5 modifier that can affect the character in different ways as listed below.

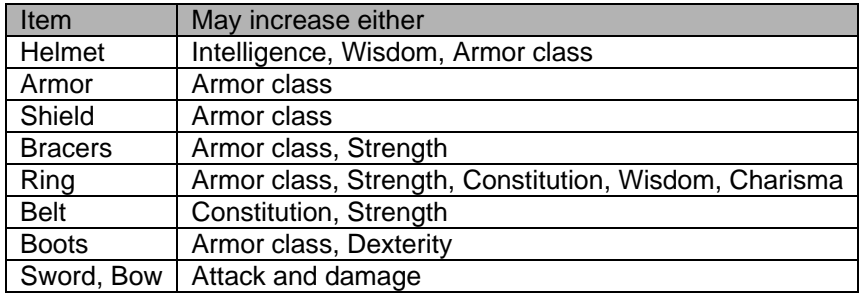